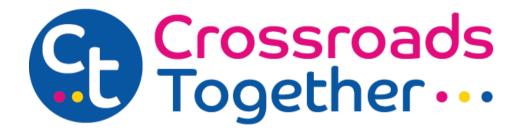

Our goal at Crossroads Together is always to ensure our site is easy and reliable to use - and this sometimes involves placing small amounts of information on your device, for example, computer or mobile phone.

These small files are known as cookies. They cannot be used to identify you personally.

The cookies we place on your device are used on this site in the following ways:

# First party cookies

These are our own cookies which are controlled by us. These cookies are to enhance the user functionality and experience of the website.

See the table below for more details on these:

| Site      | Cookie<br>name | What does it do?                                                                       |
|-----------|----------------|----------------------------------------------------------------------------------------|
| PHPSESSID | SESS           | This is a session cookie used by the content management system the website is built in |

## Third party cookies

The other type of cookies we use are placed by parties other than our own. For example, Google Analytics cookies enable us to track user activity on the site and collect information about how visitors use our site.

Or cookies may be used by other websites to track when users visit their services via Crossroadstogether.org.uk

The following table explains these in more detail:

| Site         | Cookie name                                     | What does it do?                                                                                                    |
|--------------|-------------------------------------------------|----------------------------------------------------------------------------------------------------|
| google.co.uk | _ga, _gat,<br>_gat_gtag_UA_74259<br>035_1, _gid | Google Analytics cookies. We use analytics software to evaluate user activity on the site. Anonymised information on links, buttons clicked on the site, what pages have been visited and for how long is compiled by Google Analytics and used to help us improve our site and content. |

| .twitter.com                | _ga, _twitter_sess, ads_prefs, auth_token, csrf_same_site, csrf_same_site_set, dnt, eu_cn, external_referer, guest_id, kdt, personalization_id, remember_checked_o n, syndication_guest_id, tfw_exp, twid | Set by the twitter widget on our home page |
|-----------------------------|----------------------------------------------------------------------------------------------------|--------------------------------------------|
| syndication.twitter.c<br>om | lang                                                                                                    | Set by the twitter widget on our home page |

# Need to know more about cookies?

More information about cookies, can be found on the following websites:

#### Google

http://www.google.com/intl/en/privacypolicy.html

### How to disable cookies

To disable cookies on your browser please follow one of the below links.

#### **Internet Explorer**

https://support.microsoft.com/en-us/help/17442/windows-internet-explorer-delete-manage-cookies

#### **Chrome**

https://support.google.com/chrome/answer/95647?co=GENIE.Platform%3DDesktop&hl=en-GB

#### **Firefox**

https://support.mozilla.org/en-US/kb/delete-cookies-remove-info-websites-stored

#### Safari

https://support.apple.com/kb/ph19214?locale=en\_GB

### Opera

http://www.opera.com/help/tutorials/security/privacy